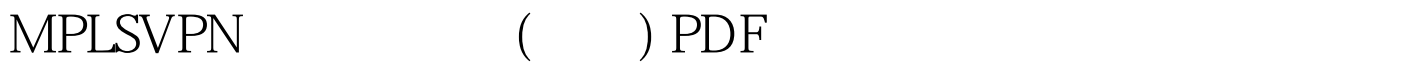

https://www.100test.com/kao\_ti2020/644/2021\_2022\_MPLSVPN\_E 7\_9A\_84\_c101\_644858.htm MPLS Site Service Provider SP NSP NSP IP VPN, The VPN, The VPN and All-其它的客户都是独立的。在一个VPN里面,每个site 可以发 IP VPN Site MPLS/VPN Leased Line and  $MPLS/VPN$ VPN VRF(VPN Routing or forwarding instance) CEF  $VRF$ details and the centre of the centre of the centre of the centre of the centre of the centre of the centre of the centre of the centre of the centre of the centre of the centre of the centre of the centre of the centre of VPN TP TP MP-BGP community VPN P PE Cisco IOS. Release 12.2(Gh) MPLS VPN feature. P Cisco 7200 . PE Cisco 2691, 3640 . C CE 路由器 任何可以和PE 交换路由信息的路由器都可以作为C CE external core P - Providers core router. PE - Providers edge router. CE - Customers edge router. C - Customers router. 们将用下面的拓扑图进行举例说明: 100Test 下载频道开通,  $www.100 test.com$